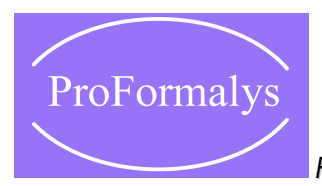

*Formations Bureautique de l'organisme de formation ProFormalys*

## Publipostage avec WORD

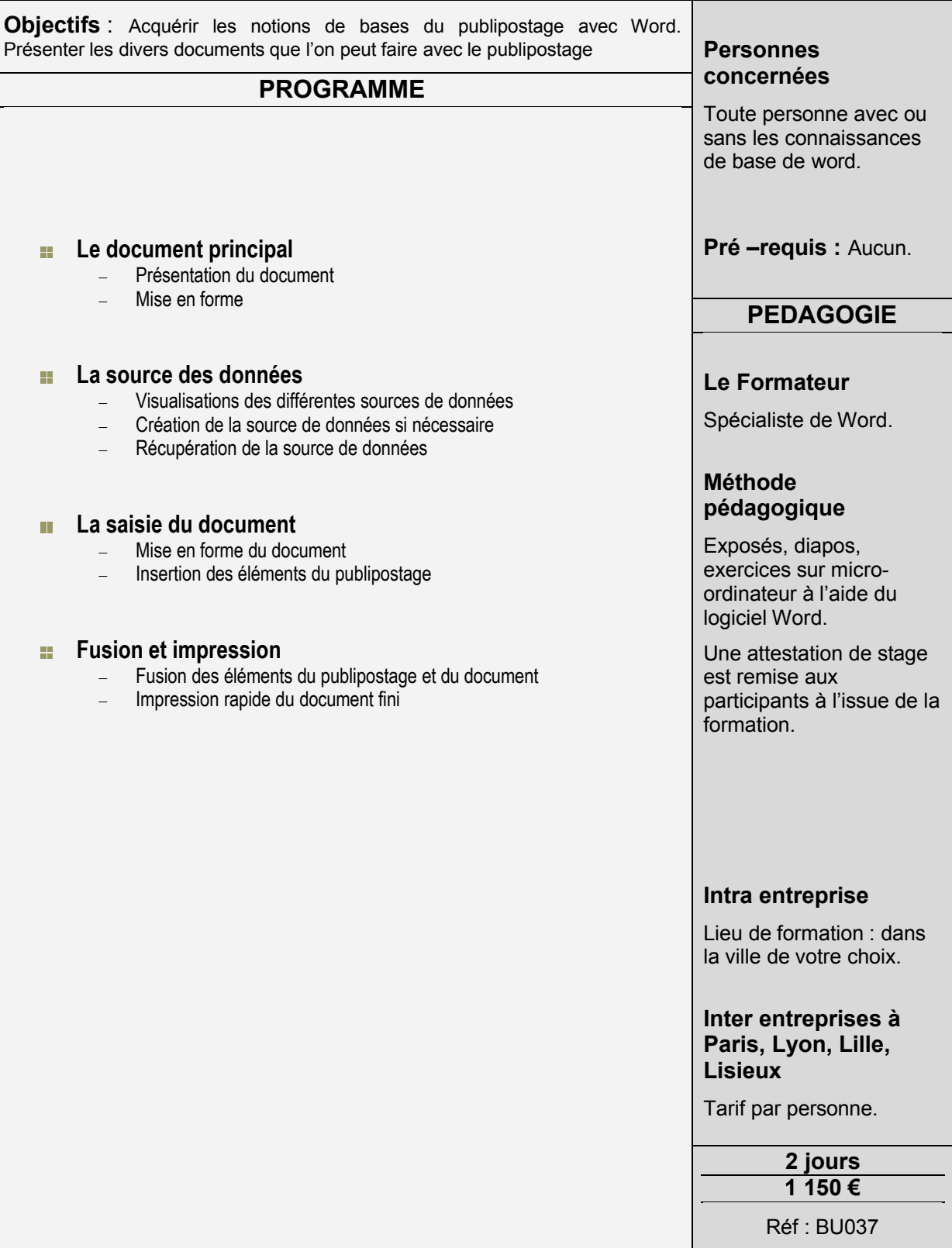

**Organisme de formation PROFORMALYS – Formations Bureautique partout en France**